# Aves e ovos férteis - Manual de procedimentos para o trânsito de aves de produção e ovos férteis com finalidade de produção de carne, ovos e material genético

O objetivo deste manual é estabelecer os procedimentos para o trânsito de aves e ovos férteis com finalidade de produção de carne. ovos e material genético..

## **Folha resumo**

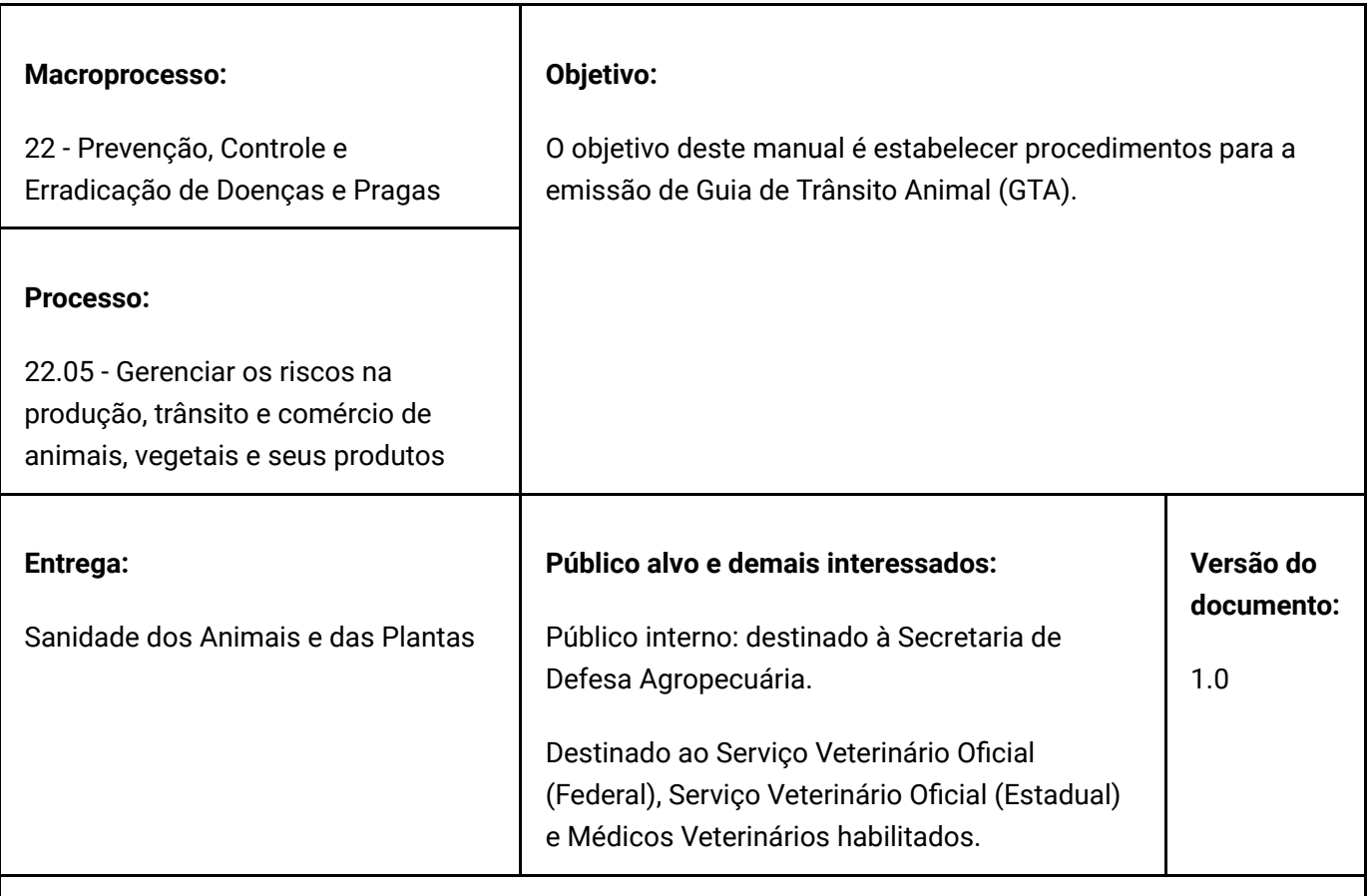

#### **Setor responsável e responsabilidades**

Departamento de Saúde Animal (DSA): responsável por elaborar e revisar o manual sempre que houver necessidade, para atendimento ou atualização com base nas leis, regulamentações e normas internas aplicáveis.

### **Definições e conceitos**

**BDU**: Base de Dados Única

**CGTQA**: Coordenação-Geral de Trânsito e Quarentena Animal

**DSA**: Departamento de Saúde Animal

**GTA**: Guia de Trânsito Animal

**OESA**: Órgão Executor de Sanidade Agropecuária

**PGA**: Plataforma de Gestão Agropecuária

**SDA**: Secretaria de Defesa Agropecuária

**SFA**: Superintendência Federal de Agricultura

**UF**: Unidade Federativa

### **Responsabilidades**

O presente manual possui vigência e prazo indeterminado e será revisado sempre que necessário pelo Departamento de Saúde Animal (DSA) e aprovada pela Secretaria de Defesa Agropecuária (SDA).

A gestão desse manual está sob a responsabilidade do Departamento de Saúde Animal (DSA), que prestará auxílio ao público-alvo leitor. Dúvidas e/ou sugestões quanto a aplicação deste manual deve ser submetida ao Departamento responsável.

A publicação e atualização das versões na plataforma oficial da Secretaria de Defesa Agropecuária (SDA) para acesso pelo público-alvo será de responsabilidade da Secretaria representada pelo Departamento de Saúde Animal (DSA).

As atualizações são para implementação imediata, com exceção da necessidade de informação do núcleo de origem e núcleo de destino que demandam atualização de sistemas pelos OESAs e também atualização dos médicos veterinários privados habilitados para emissão de GTA de equídeos. As GTAs com múltiplas espécies de equídeos emitidas até o dia 17 de julho de 2022 poderão ser aceitas.

**É imprescindível a comunicação imediata aos médicos veterinários habilitados pelos SISAs.**

**Este Manual entre em vigor na data de sua publicação (13/1/2022).**

### **Objetivo**

O objetivo deste manual é estabelecer o procedimento para a emissão de Guia de Trânsito Animal (GTA).

**- Orientação para Emissão de Guia de Trânsito Animal (GTA) para núcleos designados na origem e no destino Campo 11 e Campo 12.**

**-Atualização conforme Instrução Normativa 09, de 16 de junho de 2021.**

**- Orientações sobre o trânsito de aves de subsistência.**

**-Instruções para atendimento do Ofício - Circular Conjunto Nº 01/2021/DSA/DIPOA/SDA/MAPA**

**- Considerações referentes ao Ofício Circular Conjunto 01 DSA-DIPOA de 28 de janeiro de 2021**

**Procedimentos**

**PROCEDIMENTOS GENÉRICOS PARA EMISSÃO DA GUIA DE TRÂNSITO ANIMAL (GTA)**

A Guia de Trânsito Animal (GTA) deverá ser emitida segundo **Instrução Normativa 09, de 16 de junho de 2021**, e manuais de emissão específicos para cada espécie, que podem ser consultados no seguinte endereço [eletrônico: https://www.gov.br/agricultura/pt-br/assuntos/sanidade-animal-e-vegetal/saude-animal/transito](https://www.gov.br/agricultura/pt-br/assuntos/sanidade-animal-e-vegetal/saude-animal/transito-animal/transito-nacional)animal/transito-nacional

Deverá ser emitida uma GTA para cada espécie, cada origem e destino, cada finalidade e cada veículo transportador.

Diante de alguma ocorrência sanitária na região de procedência que ocasione qualquer tipo de restrição ao trânsito de animais, a GTA só poderá ser emitida por médico veterinário oficial.

A GTA somente pode ser emitida para caracterizar o deslocamento de animais ou ovos férteis entre distintas localizações geográficas (ex.: entre estabelecimentos rurais; de estabelecimentos rurais para estabelecimentos de abate ou para aglomerações (eventos agropecuários); entre aglomerações; de aglomerações para estabelecimentos rurais ou de abate; de pontos de ingresso no país para quarentenários; etc).

Dessa forma, **não é permitida a emissão de GTA para regularizar saldos de explorações pecuárias** localizadas em um mesmo estabelecimento rural. Sua emissão representa falha grave, produzindo inconsistência na base de dados referente à movimentação animal.

Os órgãos executores de sanidade agropecuária deverão implementar procedimentos e documentação específicos para registrar transferências, de animais entre produtores com explorações pecuárias localizadas em um mesmo estabelecimento rural e para ajustes ou outras transações envolvendo saldos de animais.

A GTA emitida por funcionários autorizados dos órgãos executores de sanidade agropecuária será aceita independentemente de habilitação prévia pelo MAPA.

O órgão executor de sanidade agropecuária deverá manter cadastro dos funcionários autorizados para emissão de GTA, incluindo banco de assinaturas, e fornecer à Superintendência Federal de Agricultura, Pecuária e Abastecimento (SFA/MAPA) da respectiva Unidade Federativa, uma lista desses funcionários, indicando nome completo, espécies para as quais estão autorizados a emitir GTA e municípios de atuação. Deverá também possuir fichas, ou registros eletrônicos que contenham as marcas dos rebanhos e assinaturas dos produtores e seus representantes legais.

A emissão da GTA deve levar em conta o tempo estimado para o deslocamento. Caso algum imprevisto torne a movimentação mais demorada e o prazo de validade expire ou esteja por expirar, sem que seja possível a conclusão do trajeto, o transportador deverá solicitar extensão do prazo no local onde estiver. Esse procedimento deve ser realizado mediante aposição de informação no verso de que a GTA teve sua validade prorrogada para permitir o término do deslocamento dos animais. O responsável pela extensão do prazo deverá assinar e carimbar o verso da guia de modo a que seja possível identificar o indivíduo e o local em que atua. No caso de GTAS eletrônicas em dispositivos móveis, deve ser providenciada a impressão para inclusão das informações complementares.

No caso de cargas lacradas e que haja necessidade de rompimento nova aplicação do lacre pelo Serviço Veterinário Oficial, deve ser realizada mediante aposição no verso da GTA ou em termo de fiscalização constando a troca do lacre do veículo transportador para permitir o término do deslocamento dos animais. O responsável pela aplicação do novo lacre deverá assinar e carimbar o verso da guia ou o termo de fiscalização de modo a que seja possível identificar o indivíduo e o local em que atua deve ser indicado o número do antigo e do novo lacre. No caso de GTAS eletrônicas em dispositivos móveis, deve ser providenciada a impressão para inclusão das informações complementares.

A GTA deve ser emitida em no mínimo 3 (três) vias. A primeira via deverá, obrigatoriamente, acompanhar os animais ou ovos férteis. A segunda via, ou notificação eletrônica, deverá, obrigatoriamente, ser enviada pelo emissor à UVL responsável pelo município de destino dos animais ou ovos férteis. A terceira via, ou autenticação eletrônica, deverá, obrigatoriamente, ser arquivada pelo emissor.

É facultada a adoção de mais de 3 (três) vias do documento pelos órgãos executores de sanidade agropecuária para adequação às suas necessidades operacionais.

Quando houver transmissão à Base de Dados Única (BDU) da PGA das informações referentes ao trânsito de animais ou ovos férteis entre UVL responsáveis pelos municípios de origem e destino, é facultada ao órgão executor de sanidade agropecuária da Unidade Federativa de origem a não expedição da segunda e terceira vias da GTA. Também poderá ser aceita a apresentação da via eletrônica da GTA em aparelhos celulares ou computadores.

No caso de animais com finalidade de abate, a primeira via da GTA deverá ser arquivada no estabelecimento de destino. Nesse tipo de movimentação o código do estabelecimento de destino deverá ser preenchido com o tipo de registro (SIF, SIE ou SIM) e o número do registro. Ex: SIF 123, SIE 1234 ou SIM 2255. As vias da GTA devem ser arquivadas por cinco anos. No caso da apresentação da via eletrônica da GTA o estabelecimento de abate de destino deverá ter acesso à base de dados para averiguação do arquivamento eletrônico da GTA.

O destinatário ou seu representante legal fica obrigado a notificar, em até 30 (trinta) dias após o trânsito, a data de chegada e o número total de animais ou ovos férteis recebidos, ao escritório de atendimento à comunidade (EAC) onde o estabelecimento rural de destino encontra-se cadastrado.

Não poderão ser emitidas GTA para animais ou ovos férteis provenientes de rebanhos nos quais não foram realizadas, no prazo estipulado, as notificações de introdução de animais ou ovos férteis. Nesse caso, o trânsito de animais ou ovos férteis só poderá ser reiniciado após atualização das informações pelo produtor ou seu representante legal, no correspondente escritório de atendimento à comunidade.

O Médico Veterinário da UVL de destino dos animais ou ovos férteis confrontará as informações de trânsito recebidas de outras UVL, com as notificações de introdução de animais ou ovos férteis realizadas pelos produtores ou seus representantes legais, e notificará todos os responsáveis pela emissão da GTA na UVL, do impedimento de trânsito dos rebanhos irregulares.

Não poderão ser emitidas GTA para animais ou ovos férteis provenientes de rebanhos onde não foram realizadas as atualizações cadastrais nas datas definidas pelo SVO. Nesse caso, o trânsito de animais ou ovos férteis só poderá ser reiniciado após atualização das informações pelo produtor ou seu representante legal, no correspondente escritório de atendimento à comunidade.

O médico veterinário habilitado para emissão de GTA deverá encaminhar mensalmente à UVL de origem dos animais ou ovos férteis, relatório detalhado das GTA por ele emitidas, correspondentes às cargas originárias dos municípios envolvidos, contemplando no mínimo: série e número da GTA, espécie, quantidade de animais, origem, destino, finalidade e data da emissão. Deverão encaminhar também, as segundas vias das GTA emitidas, para conferência pelo órgão executor de sanidade agropecuária, que considerará na análise, as informações constantes do relatório mensal. Após análise, a UVL deverá encaminhar o relatório à SFA/MAPA da respectiva Unidade Federativa e as segundas vias à UVL responsável pelo município de destino dos animais. Tal relatório é dispensável onde houver possibilidade de consulta via sistema das GTAs emitidas pelos habilitados.

O médico veterinário habilitado só poderá emitir GTA controladas pelo órgão executor de sanidade agropecuária e pela SFA/MAPA nas unidades federativas correspondentes. Normas para habilitação de médicos veterinários para emissão de GTA estão definidas em ato normativo próprio.

Para emissão da GTA eletrônica (e-GTA) por Médico Veterinário habilitado, compete a cada órgão executor de sanidade agropecuária definir o modo de disponibilização de senhas para acesso ao sistema informatizado utilizado.

Para impressão e baixa da e-GTA, por indivíduos não habilitados e não pertencentes ao Serviço Oficial, compete a cada órgão executor de sanidade agropecuária definir o modo de disponibilização de senhas para acesso ao sistema informatizado utilizado.

O "Manual Procedimentos de Trânsito de Aves contempla quaisquer espécies de aves criadas com finalidade de produção de carne, ovos ou reprodução com essas finalidades e prática de esportes. Aves criadas com outra finalidade estão contempladas no manual para emissão de GTA para animais silvestres.

A GTA é o documento obrigatório para movimentação de aves, ovos férteis e aves de um dia para qualquer finalidade. A GTA só pode ser expedida para aves oriundas de estabelecimentos que cumpram a legislação vigente.

**Para a Emissão de Guia de Trânsito Animal (GTA) para saída de aves de abatedouro frigorífico – retorno à origem devem ser seguidas as seguintes orientações:**

Toda GTA de saída de animais de abatedouro frigorífico somente poderá ser confeccionada a partir de GTA emitida para a movimentação dos animais para o referido estabelecimento, e terá como origem o abatedouro frigorífico onde se encontram os animais.

- A GTA de saída, que poderá ser solicitada formalmente pelo produtor ou responsável legal pela ▸ propriedade, ou pelo responsável legal pelo abatedouro frigorífico, será emitida pelo Órgão Executor de Sanidade Agropecuária (OESA) ou pelo médico veterinário habilitado, e conterá, no campo aberto, o número e série, e a data de emissão da GTA de origem, o número real de animais recebidos, a data de chegada e o número de animais a serem devolvidos.
- Para frangos, perus de corte e aves de descarte de reprodução, o retorno à origem implica a perda do ▸ status sanitário e condição sanitária para salmonelas, quando as aves que forem retornar já tenham sido descarregadas na plataforma de recepção, sendo necessária a realização de novo monitoramento e a apresentação do resultado para a emissão de novo Boletim Sanitário e de nova Guia de Trânsito Animal.
- No caso da emissão da GTA para essa finalidade pelo médico veterinário habilitado, esse deverá ▸comunicar ao OESA na primeira hora do próximo dia útil, com apresentação de justificativa, regularização do trânsito no sistema e acompanhamento dos animais no estabelecimento agropecuário de origem.

**Campos 1 e 2.** – Deve permanecer em branco quando a GTA for emitida para aves ou ovos férteis, pois esse campo é destinado ao transporte de bovídeos.

**Campo 3.** – Esse campo é destinado ao transporte de aves ou ovos férteis.

Primeira coluna – espécie: na primeira coluna, assinalar com um "x" a quadrícula que represente a espécie de ave que será transportada. Caso a espécie em questão não se encontre entre as listadas, assinalar com um "x" a quadrícula em branco e à direta escrever a espécie.

Para aves de subsistência marcar a primeira coluna, indicando com um "x" a quadrícula que represente a espécie de ave que será transportada.

Segunda coluna - produto: na segunda coluna assinalar com um "x" a quadrícula que represente o produto que deverá ser transportado. Sendo que:

- Pintos de um dia são aves de no máximo 72 horas após a eclosão e ratitas de até sete dias após a ▸ eclosão, que não tenham se alimentado, nem bebido água.
- ▸ Ovos férteis são os ovos de aves fecundadas, aptos para a incubação e eclosão.
- ▸ Adultos: aves adultas de qualquer espécie.

Caso o produto em questão não se encontre entre os listados, assinalar com um "x" a quadrícula em branco e à direta escrever o produto. Entre as opções que poderão ser descritas nessa quadrícula estão:

- ▸ Criado: para ratitas de cria ou creche.
- Recriado: para galinhas reprodutoras; frangas de postura comercial; perus reprodutores e ratitas ▸ destinados a outros estabelecimentos avícolas para continuação de seus ciclos de produção.
- ▸ Iniciado: para perus que são transferidos da fase de iniciação.

Terceira coluna - categoria: na terceira coluna assinalar com um "x" a quadrícula que represente a categoria de ave que deverá ser transportada. No caso de ovos férteis para incubação, assinalar a categoria do estabelecimento de origem dos ovos. Exemplo: ovos férteis originários de um avozeiro: assinalar a quadrícula avó.

Esta coluna não pode ser utilizada para trânsito de aves de subsistência.

Caso a categoria das aves em questão não se encontre entre as listadas, esta coluna deverá permanecer em branco e a informação sobre o tipo de produto deverá constar no campo 17 (Observação). Entre as opções que poderão ser descritas no campo 17 estão: linha pura, aves SPF e aves produtoras de ovos controlados para produção de vacinas.

Quarta coluna - aptidão: na quarta coluna assinalar com um "x" a quadrícula que represente a aptidão da ave que deverá ser transportada. Caso a aptidão da ave não seja corte ou postura, assinalar com um "x" a quadrícula em branco e à direta escrever a aptidão da ave ou material genético a ser transportado.

Para aves de subsistência, assinalar com um "x" na última quadrícula e escrever subsistência.

Nas quadrículas identificadas como "macho" e fêmea" escrever a quantidade de machos e fêmeas que serão transportados, com a totalização na quadrícula final denominada "Total". Esse valor deve ser escrito por extenso no Campo 10. Quando não for possível a identificação dos sexos deve ser preenchido somente o campo denominado "Total".

**Campos 4 a 9.** – Devem permanecer em branco quando a GTA for emitida para aves ou ovos férteis, pois esses campos são destinados ao transporte de outras espécies.

**Campo 10.** – Total por extenso - escrever por extenso o número colocado no Campo 3 referente ao total de machos e fêmeas que serão transportados.

#### **Campo 11.** – Procedência

- CPF/CNPJ: escrever o número de Cadastro de Pessoa Física (CPF) ou o número do Cadastro Nacional de ▸ Pessoa Jurídica (CNPJ) do proprietário ou estabelecimento de origem das aves ou ovos férteis.
- ▶ Nome: escrever o nome completo da pessoa física ou jurídica proprietária das aves ou ovos férteis que serão transportados.
- Estabelecimento: escrever o nome completo do estabelecimento onde as aves ou ovos férteis estão ▸ alojados e a partir do qual serão transportados. Caso o estabelecimento não tenha um nome comercial, colocar o nome da pessoa física ou jurídica que detenha a posse do estabelecimento.
- Código do estabelecimento: espaço para o código do estabelecimento estabelecido no cadastro (11 ▸ dígitos) no órgão executor.
- Município: escrever o nome completo do município no qual está localizado o estabelecimento onde as ▸ aves ou ovos férteis estão alojados e a partir do qual serão transportados.
- ▸ UF: escrever a sigla, com duas letras maiúsculas, da Unidade da Federação onde se localiza o município.
- Nome do núcleo de procedência: escrever o nome completo do núcleo onde as aves ou ovos férteis estão ▸ alojados e a partir do qual serão transportados.\*
- ▸ Código do núcleo de procedência: núcleo estabelecido no cadastro (17 dígitos) no órgão executor.\*

É responsabilidade do emissor da GTA verificar a existência de núcleos distintos na exploração pecuária de procedência das e designá-la na GTA. No caso das GTAs emitidas por sistema informatizado, os campos "Nome do núcleo de procedência:" e "Código do núcleo de procedência" devem ser impressos abaixo das demais informações do "**Campo 11.** – Procedência". No caso de GTAs emitidas manualmente as informações dos núcleos devem ser inseridas no "**Campo 17.** – Observação"

*\**A inclusão de informações do núcleo de produção só se aplica às granjas cadastradas e registradas conforme requisitos contidos na Instrução Normativa nº 56, de 04 de dezembro de 2007.

Para o trânsito de animais de subsistência, a propriedade de origem deve estar cadastrada no serviço veterinário oficial e não deverá ser inserida a informação referente ao núcleo de origem e destino. Deve-se preencher as seguintes informações no campo 11: CPF, Nome, Código do Estabelecimento, Município e UF.

No caso de saída de animais a partir de abatedouro frigorífico, deve ser considerada a procedência. No campo do Item 17 OBSERVAÇÃO deverão ser registradas as GTAs (UF/Série/Nº) de origem dos animais, **o número real de animais recebidos e a data de chegada destes no abatedouro frigorífico.** A GTA será emitida (pelo SVO ou médico veterinário habilitado) a partir de GTA de origem para a movimentação dos animais ao referido estabelecimento de abate. São requisitos para emissão: solicitação formal pelo produtor ou responsável legal pelo estabelecimento de origem, ou pelo responsável legal do abatedouro frigorífico.

Para animais importados, o Auditor Fiscal Federal Agropecuário do VIGIAGRO deverá preencher no campo 11, no espaço destinado ao "Nome", a Unidade de Vigilância Agropecuária de ingresso do animal em território nacional. Neste caso, os campos referentes ao código CPF/CNPJ e estabelecimento deverão permanecer em branco.

#### **Campo 12.** – Destino

- CPF/CNPJ: escrever o número de Cadastro de Pessoa Física (CPF) ou o número do Cadastro Nacional de ▸ Pessoa Jurídica (CNPJ) da pessoa ou estabelecimento de destino das aves ou ovos férteis.
- Nome: escrever o nome completo da pessoa física ou jurídica da pessoa ou estabelecimento de destino ▸ das aves ou ovos férteis e a qual pertencem o CPF ou CNPJ inscrito na linha acima.
- Estabelecimento: escrever o nome completo do estabelecimento para onde as aves ou ovos férteis serão ▸ transportados. Caso o estabelecimento não tenha um nome comercial colocar o nome da pessoa física ou jurídica que detenha a posse do estabelecimento.
- Código do estabelecimento: espaço para o código do estabelecimento constante no cadastro (11 dígitos) ▸ no órgão executor. No caso de estabelecimentos de abate informar obrigatoriamente o número do serviço de inspeção federal (SIF), estadual (SIE) ou municipal (SIM).
- ▸ Município: escrever o nome completo do município para onde serão destinadas as aves ou ovos férteis.
- UF: escrever a sigla, com duas letras maiúsculas, da Unidade da federação onde se localiza o município de ▸ destino.
- Nome do núcleo de destino: escrever o nome completo do núcleo onde as aves ou ovos férteis para o qual ▸serão transportados.\*

Código do núcleo de destino: espaço para o código do núcleo estabelecido no cadastro (17 dígitos) no ▸ órgão executor.\*

É responsabilidade do emissor da GTA verificar a existência de núcleos distintos na exploração pecuária de destino das aves e designá-la na GTA. No caso das GTAs emitidas por sistema informatizado, os campos "Nome do núcleo de destino" e "Código do núcleo de destino" devem ser impressos abaixo das demais informações do "**Campo 12.** – Destino". No caso de GTAs emitidas manualmente as informações dos núcleos de destino devem ser inseridas no "**Campo 17.** – Observação"

*\**A inclusão de informações do núcleo de produção de aves só se aplica às granjas cadastradas e registradas conforme requisitos contidos na Instrução Normativa nº 56, de 04 de dezembro de 2007.

Para o trânsito de aves de subsistência, a propriedade de destino deve estar cadastrada no serviço veterinário oficial não deverá ser inserida a informação referente ao núcleo de origem e destino. Deve-se preencher as seguintes informações no campo 11: CPF, Nome, Código do Estabelecimento, Município e UF.

Para animais importados, o Fiscal Federal Agropecuário do VIGIAGRO deverá preencher no campo 12, no espaço destinado ao "Nome", o local especificado na Autorização de Importação do animal. Nesses casos, deverá ser discriminado no campo 17 (Observação) o número do Certificado Zoossanitário Internacional que acompanhou o animal.

**Campo 13.**– Finalidade

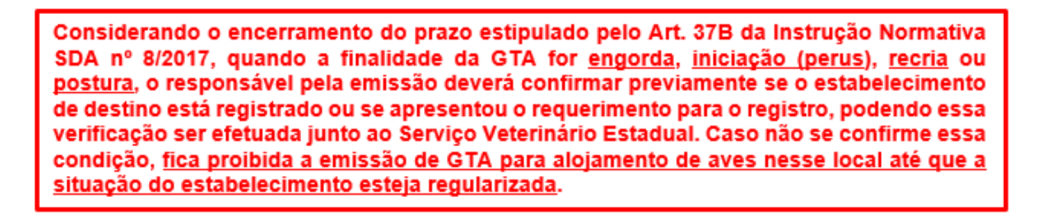

Assinalar com um "X" a quadrícula que represente a finalidade das aves ou ovos férteis que serão transportados. Sendo que:

▶ Abate: para aves que terminaram a engorda ou para aquelas que encerraram seu ciclo de produção e estão sendo descartadas. Quando a finalidade "ABATE" for selecionada, o destino das aves deve ser única e exclusivamente um estabelecimento habilitado para o abate desses animais e com inspeção sanitária oficial, conforme determina a Lei Federal Nº 1.283 de 18/12/1950. No caso de aves destinadas ao abate, o Boletim Sanitário, de que trata a Instrução Normativa SDA nº 100, de 02 de outubro de 2020, deverá chegar ao Serviço de Inspeção Federal – SIF, com 24 horas de antecedência ao abate das aves. No campo 17 (observações) deverão constar informações sobre a UF, número e série da GTA emitida a partir do incubatório onde eclodiram os pintinhos que deram origem às aves a serem abatidas.

Para o trânsito de frangos e perus de corte provenientes de núcleos positivos para *Salmonella enteritidis*, *Salmonella typhimurium, Salmonella gallinarum e Salmonella pullorum*, deverá ser emitida GTA oficial, exclusivamente com a finalidade de abate ou destruição, imediatamente ou ao final do ciclo produtivo das aves, e somente com prévia autorização para o recebimento das aves pelo SVE da UF de destino, no caso de trânsito interestadual.

- ▸ Engorda: para aves destinadas à produção de carne.
- ▸ Reprodução: para aves destinadas à produção de material genético.
- Exposição: para aves destinadas à exposição em estabelecimento cadastrado como parque de ▸exposições e que não serão comercializadas no local de destino.
- ▸ Leilão: para aves destinadas à comercialização em leilão ou feira.
- ▸ Esporte: para aves destinadas à prática de esportes em estabelecimentos próprios.
- **OUTROS:** caso a finalidade do trânsito não se enquadre entre as opções previstas, deverá ser assinalada a ▸última quadrícula, empregando-se uma das opções listadas abaixo, que deverá ser transcrita no espaço à frente da referida quadrícula. Caso a descrição da finalidade não caiba no espaço à frente da quadrícula, deve ser utilizada a abreviação constante entre parênteses, sendo a descrição completa transcrita no campo 17 - OBSERVAÇÂO (Ex: Sac.Sn. = Sacrifício Sanitário). O emprego de qualquer outra finalidade não prevista abaixo deverá contar com prévia autorização do DSA.

**- ABATE SANITÁRIO (Abate Sn.)**: finalidade de uso exclusivo do serviço veterinário oficial, com o objetivo de saneamento de estabelecimentos após confirmação da ocorrência de doença, que consiste no abate dos animais com aproveitamento condicional das carcaças e vísceras, em estabelecimento de abate sob inspeção oficial previamente autorizado. Deverá constar no campo do Item 17: OBSERVAÇÃO, o número do lacre e a frase **"ABATE SANITÁRIO - estabelecimento positivo para (nome da doença)".**

**- AGLOMERAÇÃO COM FINALIDADE COMERCIAL (Ag.Com.):** animais enviados a aglomerações não listadas nos itens anteriores, nas quais haja a possibilidade de comercialização dos animais.

**- AGLOMERAÇÃO SEM FINALIDADE COMERCIAL (Ag.N.Com.):** animais enviados a aglomerações não listadas nos itens anteriores, nas quais não haja a possibilidade de comercialização dos animais.

**- EXPORTAÇÃO (Exp.):** animais transportados para uma Unidade de Vigilância Agropecuária para saírem do país

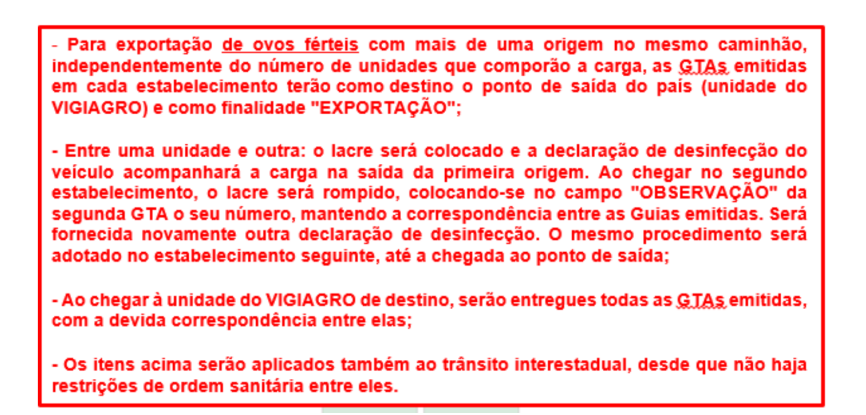

**- PESQUISA (Psq.):** animais transportados para instituições de ensino, pesquisa ou laboratórios, para serem utilizados em aulas, testes ou provas laboratoriais.

**- PRODUÇÃO DE INSUMOS BIOLÓGICOS (Ins.Bio.):** animais destinados a estabelecimento produtor de insumos biológicos.

**- QUARENTENA (Qua.):** finalidade com o objetivo de registrar:

**-** trânsito de animais importados, do local de entrada no Brasil até o local da quarentena, de emissão exclusiva por Fiscal Federal Agropecuário; e

**-** trânsito de animais do estabelecimento de origem no país até o local da quarentena para posterior exportação.

**- DESTRUIÇÃO (Dest.):**  finalidade de uso exclusivo do serviço veterinário oficial, com o objetivo de saneamento de estabelecimentos após confirmação da ocorrência de doença, que consiste no sacrifício dos animais seguido da destruição das carcaças, em local indicado pelo serviço veterinário oficial. Deverá constar

no campo do Item 17: OBSERVAÇÃO, o número do lacre e a frase **"DESTRUIÇÃO - estabelecimento positivo para (nome da doença) ".**

**- INCUBAÇÃO (Inc.):** para ovos férteis destinados a um estabelecimento incubatório.

**- INICIAÇÃO (Inic.):** para aves de um dia de perus destinados a estabelecimento de iniciação e que serão posteriormente enviados a estabelecimento para engorda em torno dos 30 dias de idade.

**- CRIA (Cr):** no caso de ratitas de um dia destinadas a um estabelecimento de cria de ratitas.

#### **- RECRIA(Rec):**

- para pintos de 1 dia destinados a recria de galinhas reprodutoras que serão posteriormente enviadas a estabelecimento para a fase de produção de ovos férteis em torno de 25 semanas;

- para pintos de 1 dia destinados a recria de galinhas produtoras de ovos comerciais que serão posteriormente enviadas a estabelecimento para fase de produção de ovos em torno de 20 semanas;

- para perus iniciados destinados a recria de perus reprodutores que serão posteriormente enviados a estabelecimento para fase de produção de ovos férteis em torno de 33 semanas;

- para ratitas criadas destinadas a recria e que serão posteriormente enviadas a outro estabelecimento entre os 3 a 24 meses.

**- POSTURA (Post.):** no caso de aves recriadas de postura comercial, sendo que aves de postura comercial são aquelas criadas para a produção de ovos não destinados à incubação. No campo 17 (observações) deverá constar o número da GTA emitida a partir do incubatório e a UF de procedência dos pintinhos que deram origem às aves a serem transportadas.

**- INDUSTRIALIZAÇÃO (Ind.):** no caso de ovos férteis oriundos de estabelecimentos de reprodução (granjas e incubatórios) e destinados a entrepostos de ovos, fábricas de conservas de ovos e fábricas de ingredientes para alimentação animal, para serem industrializados.

É proibido o trânsito de ovos rejeitados na incubadora para fábrica de conservas de ovos ou entreposto de ovos, em atendimento a Portaria nº 01 de 21 de fevereiro de 1990. Entende-se por ovo rejeitado pela incubadora o ovo submetido à incubação e que tenha sido removido desta durante as operações como infértil ou que de alguma outra forma não tenha sido possível de ser chocado.

*Para o trânsito de ovos férteis/fertilizados, fica determinado que, para o recebimento e utilização do ovo fértil/fertilizado oriundos de estabelecimentos avícolas de reprodução para fins de industrialização, os estabelecimentos sob SIF deverão apresentar o processo de controle de matéria prima e produto e análises de perigo ao DIPOA para análise. Desta forma somente poderá ser utilizada esta matéria prima para fins de industrialização, após aprovação do DIPOA.*

*Os procedimentos para utilização de ovos férteis/fertilizados para fins de industrialização e fabricação de produtos destinados ao consumo humano estão definidos pelo Ofício Circular nº 003/2010/CGI/DIPOA e Ofício Circular nº 004/2010/CGI/DIPOA, sendo que, os seguintes itens devem ser analisados:*

*- O processo de produção, obtenção e transporte desta matéria prima na origem (desde as granjas até o incubatório), devendo estar compatível com o disposto na Portaria 01/90;*

*- Os desinfetantes utilizados pelo estabelecimento avícola de reprodução para desinfecção do ovo, bem como seu método, visto que não é permitido a lavagem do ovo por imersão, conforme Portaria 01/90;*

*- Os desinfetantes mencionados acima devem ter seu uso permitido para desinfecção de alimentos destinados ao consumo humano pela ANVISA, ou na ausência de normas desta Agência, por outros órgãos internacionais, como o Codex Alimentariu, FAO, FDA, OMS, etc;*

*- Se o estabelecimento sob SIF apresenta um controle desta matéria prima e do seu produto final, devendo considerar em seu programa as frequências de análises de resíduos, conforme o desinfetante utilizado na origem, e a rastreabilidade.*

**- ATENDIMENTO VETERINÁRIO (At.Vet.):** animal com destino a hospital, clínica ou demais instalações que providenciem atendimento veterinário.

**- RETORNO À ORIGEM (Ret.)**: retorno ao estabelecimento de origem.

Caso as aves destinadas a um estabelecimento de abate não possam ser abatidas, após criteriosa ▸análise epidemiológica do serviço veterinário oficial poderá ser emitida GTA de transporte dos animais para: i) outro estabelecimento de abate (finalidade: ABATE), ii) retorno ao estabelecimento de criação de origem (finalidade: RETORNO À ORIGEM) ou iii) outro estabelecimento de criação diferente daquele de origem (finalidade: ENGORDA). A GTA deverá ser solicitada formalmente pelo produtor ou responsável legal pelo estabelecimento de origem ou, ainda, pelo responsável legal pelo abatedouro frigorífico. Nesse caso, no item 17: Observação deverão constar as seguintes informações i) motivos que levaram a essa nova movimentação; ii) as GTAs (UF/Série/Nº) de origem dos animais, contendo o nome do município de emissão; iii) o número real de animais recebidos e data da chegada no abatedouro frigorífico. Toda GTA de saída de animais de abatedouro frigorífico somente poderá ser confeccionada a partir de GTA emitida para a movimentação dos animais para o referido estabelecimento.

**- MUDANÇA** – mudança de endereço residencial. Finalidade permitida para o trânsito de aves de subsistência e ornamentais.

É autorizado o trânsito intraestadual e interestadual de aves de subsistência, sendo a finalidade MUDANÇA a única permitida.

#### **Campo 14.** – Meio de transporte

Assinalar com um "X" a quadrícula que represente o meio de transporte utilizado para o deslocamento das aves ou ovos férteis que serão transportados.

Em caso de cargas lacradas, na quadrícula denominada "Lacre nº", deverá ser descrito o número do lacre que encerra a carga ou o meio de transporte das aves ou ovos férteis. Caso sejam utilizados mais de um lacre na carga ou no meio de transporte das aves ou ovos férteis escrever: "VIDE 17". A seguir, escrever no "Campo 17 – Observações" a palavra "Lacres nº".

#### **Campo 15.**– Vacinações

Assinalar com um "X", as vacinações requeridas pelo PNSA e administradas às aves, pintos de um dia, ovos férteis ou ao plantel de origem do material genético avícola a ser transportado.

A terceira quadrícula, referente à vacinação contra doença de Marek, deve estar assinalada, de acordo com o estabelecido na IN 56 de 04 de dezembro de 2007. A quarta quadrícula é destinada à indicação de outra vacinação requerida pelo PNSA. Assim, deve-se assinalar com um "x" a quadrícula em branco e à direita escrever o nome da enfermidade para a qual a vacina foi utilizada.

No caso de aves reprodutoras (à exceção de aves SPF) e de postura comercial deverá ser realizada a vacinação contra doença de Newcastle, de acordo com o disposto na IN 56 / 2007. Para o trânsito de ovos férteis e pintos de um dia, deverão ser incluídas na GTA as informações referentes à vacinação contra doença de Newcastle realizada no plantel de origem.

Quando assinalada uma dessas quadrículas, deverá ser registrada nos campos inferiores, a data da última aplicação da respectiva vacina. Quando os ovos férteis e pintos de um dia a serem transportados forem procedentes de diferentes núcleos onde as vacinações tenham sido realizadas em diferentes datas, deve-se assinalar com um "x" a quadrícula em branco e à direta escrever "VIDE 17", onde deverão ser identificadas as informações de todos os núcleos de origem.

Caso os ovos férteis de diferentes núcleos ou estabelecimentos sejam processados em estabelecimento para classificação, seleção e armazenamento de ovos férteis (central de ovos), a GTA emitida a partir desta central deverá conter informações sobre a vacinação de todos os núcleos que compõe a carga. Sendo assim, deverão ser observadas as orientações descritas no parágrafo anterior.

No caso de lotes que receberam mais de duas vacinas requeridas pelo PNSA e que, portanto, não podem ser descritas nesse campo, deve-se assinalar com um "x" a quadrícula em branco e à direta escrever "VIDE 17".

Nos casos de trânsito de aves de um dia cuja a emissão da GTA ocorra com pelo menos dois dias de antecedência ao trânsito, deve-se assinalar com um "x" a quadrícula em branco e à direta escrever "VIDE 17", onde deverão ser identificadas as informações acerca das datas de vacinação quando do nascimento das aves.

#### **Campo 16.** – Atestado de exames

As três primeiras quadrículas referem-se a atestados de exames requeridos para outras espécies animais. A quarta quadrícula destina-se à indicação de exames exigidos pelo PNSA para o trânsito de aves ou material genético e que não constem da certificação citada na GTA. Neste caso, deve ser assinalado um "x" na última quadrícula em branco e, à direta, escrever o número de atestado de exame que deverá ser anexado à GTA. No caso de existir mais de um atestado de exames, deve-se assinalar com um "x" a quadrícula em branco e à direta escrever "VIDE 17". No "Campo 17 – Observações" deve-se escrever: "ATESTADOS DE EXAMES Nº" seguido pela numeração de todos os exames em anexo. Quando o estabelecimento de origem das aves ou ovos férteis for certificado para determinadas enfermidades se dispensa a apresentação dos atestados de exames para o trânsito.

Deve ser assinalada com um "x" a quadrícula em branco e, à direta da palavra "Certificação nº", escrever o número do certificado sanitário do estabelecimento de origem das aves ou dos ovos férteis, quando o mesmo for certificado para salmonelas ou micoplasmas, conforme Instruções Normativas n<sup>os</sup> 78/2003 e 44/2001 respectivamente. A cópia do certificado citado deverá ser anexada à GTA.

Quando os ovos férteis e pintos de um dia a serem transportados forem procedentes de diferentes núcleos, deve-se assinalar com um "x" a quadrícula referente à certificação e escrever "VIDE 17". No "Campo 17 -Observações", deverão ser colocados os números dos certificados de todos os núcleos que compõe a carga.

Caso os ovos férteis de diferentes núcleos ou estabelecimentos sejam processados em estabelecimento para classificação, seleção e armazenamento de ovos férteis (central de ovos), a GTA emitida a partir desta central deverá conter informações sobre a certificação de todos os núcleos que compõe a carga. Sendo assim, deverão ser observadas as orientações descritas no parágrafo anterior.

Para os ovos férteis e pintos de um dia oriundos de processo de importação, o número da licença de importação deve constar do campo "observação" da GTA, sendo dispensada a apresentação do certificado sanitário vigente do núcleo de origem das aves.

**Quando as aves ou ovos férteis forem oriundas de unidades de produção de um Compartimento, o número do certificado do Compartimento deverá constar no campo 17 (Observação) e do Boletim Sanitário de abate das aves.**

#### **Campo 17.** – Observação

Quando necessário, escrever os dados complementares dos Campos 12, (Destino), 13 (Finalidade), 14 (meio de transporte), 15 (vacinações) e 16 (atestado de exames), conforme orientações transcritas anteriormente, ou outras que se fizerem necessárias previstas nesse manual.

Quando as aves ou ovos férteis forem oriundos de estabelecimentos registrados no MAPA ou Órgão Executor de Sanidade Agropecuária, essas informações devem constar desse campo da seguinte forma: "Registro no MAPA nº" ou "Registrado no .....nº ".

Quando as aves forem oriundas de estabelecimentos comerciais não registrados no Serviço Veterinário Oficial, estes estarão submetidos ao monitoramento de seus plantéis para salmonelas de acordo com a IN nº 10/12, assim, deve constar no campo a seguinte forma: "Estabelecimento sob monitoramento, de acordo com IN nº 10/12".

Quando a GTA for emitida para o transporte de pintos de um dia oriundos de incubatórios, além do número do registro destes, deverá ser descrito neste campo a identificação do estabelecimento de origem dos ovos férteis que originaram as aves da seguinte forma: "ORIGINÁRIOS do estabelecimento AA, registro no MAPA nº BB, núcleo CC e lote DD onde: "AA" é o nome do estabelecimento de produção dos ovos férteis que deram origem aos pintos de 1 dia, "BB" é o número de registro do estabelecimento de produção dos ovos férteis que deram origem aos pintos de 1 dia. "CC" é a identificação do núcleo de aves que produziram os ovos férteis que deram origem aos pintos de 1 dia. "DD" é a identificação do lote de aves que produziram os ovos férteis que deram origem aos pintos de 1 dia. Quando os pintos de um dia a serem transportados procederem de diferentes núcleos ou estabelecimentos avícolas, deverão ser transcritas as informações referentes a todas as origens.

Nota: A descrição do nome do estabelecimento de produção dos ovos férteis que deram origem aos pintos de um dia (AA) é opcional.

No caso de transporte de animais para abate (frangos ou fêmeas de descarte) ou de frangas recriadas para postura, deverá ser informada a UF de procedência dos pintinhos que deram origem às aves a serem transportadas, bem como o número da GTA emitida a partir do incubatório onde eclodiram estes pintinhos.

Quando, conforme a legislação vigente ou instrução do médico veterinário oficial, a rota a ser percorrida para o deslocamento das aves ou ovos férteis que serão transportados deva ser previamente definida, esta deverá ser informada nesse campo precedida da palavra: "ROTA OBRIGATÓRIA".

Quando as aves a serem transportadas, através de exames de monitoria, tenham sido identificadas como positivas para salmonelas ou micoplasmas controlados pela legislação vigente do PNSA, essa informação deverá constar nesse campo da seguinte forma: "AVES POSITIVAS PARA AA". Onde "AA" é o nome do agente em questão.

Quando, conforme a legislação vigente, for necessário que um laudo de inspeção sanitária, emitido por médico veterinário, acompanhe a GTA, essa informação deverá constar nesse campo da seguinte forma: LAUDO DE INSPEÇÃO SANITÁRIA Nº "AA" EM ANEXO EMITIDO POR "BB. Onde "AA" é o número de identificação do Laudo e "BB" é o nome do veterinário que emitiu o Laudo.

*Para abate de frangos e perus de corte enviados em estabelecimentos com SIF, deverão constar as seguintes informações referentes ao monitoramento para salmonelas, previsto na IN nº 20/16:*

*- Número de registro do relatório de ensaio no laboratório;*

*- Resultados dos ensaios laboratoriais, conforme opções definidas no Art. 28 da IN nº 20/2016.*

*- Número de registro do estabelecimento avícola no SVE, ou a informação "sem registro", quando o estabelecimento não for registrado.*

#### **Quando as aves provenientes de núcleos que realizaram a vigilância epidemiológica para Salmonella spp. forem enviadas aos locais de aglomerações de aves ou estabelecimentos de venda de aves vivas, deverá constar na GTA as mesmas informações que constam nos incisos I a IV do Art. 36 da IN nº 10/2013.**

Quando a GTA for emitida com pelo menos dois dias de antecedência ao trânsito de aves de um dia oriundas de incubatórios, deverá ser descrito neste campo: "As aves de um dia serão vacinadas contra XXXXX no dia DD/MM/AAAA. O atestado de vacinação será encaminhado anexo à GTA." Onde "XXXXX" refere-se à(s) enfermidade(s) contra a(s) qual(is) as aves de um dia serão vacinadas.

Quando existirem, no caso de GTAs emitidas manualmente, as informações referentes aos núcleo de origem e destino deverão estar descritas neste campo.

#### **Campo 18.** – Unidade Expedidora

Campo destinado à aposição do carimbo ou outra forma de identificação da unidade expedidora oficial onde está cadastrado o estabelecimento de origem das aves ou ovos férteis.

#### **Campo 19.** – Emitente

Consta de quatro quadrículas para marcação com um "X" pelo emitente quanto à sua condição funcional no âmbito do Serviço de Defesa Sanitária Animal, como sendo:

- Médico veterinário: vinculado ao governo federal, governo estadual ou autônomo habilitado pelo governo ▸ federal ou,
- Funcionário autorizado pelo órgão estadual de Serviço de Defesa Sanitária Animal a dar cumprimento a tal ▸ tarefa.

Nesse campo só poderá ser assinala uma quadrícula, médico veterinário ou funcionário autorizado.

De acordo com artigo 11 da IN 17 / 2006, para o trânsito interestadual de aves e material genético procedentes das explorações abaixo relacionadas, a GTA deverá ser emitida por médico veterinário oficial ou habilitado pelo MAPA, quando responsável técnico pelo estabelecimento de origem das aves e ovos férteis.

- ▸ granjas de reprodutoras primárias (linhas puras);
- ▸ granjas de bisavós (bisavoseiras);
- ▸ granjas de avós (avoseiras);
- ▸ granjas de matrizes (matrizeiras);
- ▸ estabelecimentos produtores de frangas para postura comercial;
- estabelecimentos de exploração de outras aves, ornamentais ou não, consideradas exóticas ou não, ▸ destinadas à reprodução e à produção comercial de carnes, ovos, ou penas;
- ▸ criações comerciais de avestruzes e emas;
- ▸ estabelecimentos livres de patógenos específicos ou controlados; e
- ▸ estabelecimentos de aves de corte.

Para o trânsito interestadual de aves de descarte de granjas de reprodução e granja produtora de ovos para consumo, só é permitida a emissão de GTA por médico veterinário oficial e o destino deverá ser obrigatoriamente um estabelecimento com Serviço de Inspeção Federal – SIF.

#### **Campo 20.** – Emissão

- ▸ Local: escrever o nome do município onde a GTA foi emitida.
- Data: escrever a data em que a GTA foi emitida, com dois dígitos para o dia, dois dígitos para o mês e ▸ quatro dígitos para o ano.
- Hora: escrever a hora em que a GTA foi emitida, com dois dígitos para a hora e dois dígitos para os ▸ minutos, separados por dois pontos sobrepostos (12:00).
- Validade: escrever a data até a qual a GTA terá validade. O emitente deverá definir esse prazo levando-se ▸ em consideração a distância entre a procedência e o destino, o meio de transporte e outras informações pertinentes ao tempo de percurso do trânsito dos animais. A data da validade deverá ser registrada com dois dígitos para o dia, dois dígitos para o mês e quatro dígitos para o ano.
- Fone: escrever o número da linha telefônica, com o código de área, do escritório de atendimento à ▸comunidade onde foi realizada a emissão ou do médico veterinário habilitado que emitiu a GTA.

#### **Campo 21.** - Identificação e assinatura do emitente

#### **a) GTAs emitidas manualmente:**

- ▸ Deverão ser apostas a identificação e a assinatura do emitente.
- A identificação deverá ser feita por impressão eletrônica ou por carimbo identificatório, conforme modelo ▸ determinado no Anexo III da Instrução Normativa nº 09, de 16 de junho de 2021.
- ▸ A assinatura deverá ser realizada com caneta de cor azul ou preta.

O carimbo e assinatura do emitente devem estar perfeitamente legíveis em todas as vias da GTA.

#### **b) GTAs emitidas eletronicamente:**

▸ Deverão possuir codificação das informações para que seja possível a conferência de autenticidade.

#### **Observações adicionais:**

Quando da emissão do documento de trânsito, o serviço veterinário oficial atualizará os dados cadastrais ▸ da estratificação da exploração pecuária de origem.

Nesse campo deverá constar a assinatura do emitente e a sua identificação. A identificação será feita através da aposição do carimbo identificatório do emitente ou a impressão ou escrita legível dos dados conforme consta do Anexo III da Instrução Normativa nº 09, de 16 de junho de 2021.

#### **Considerações finais**

No caso de cancelamento de GTA para trânsito interestadual, **o responsável pelo cancelamento (médico veterinário habilitado, médico veterinário oficial ou funcionário autorizado do SVO**) deverá informar imediatamente ao OESA da UF de destino quando destinada a estabelecimentos de criação e estabelecimentos de abate sob SIM ou SIE. No caso de animais destinados a estabelecimentos de abate sob SIF, o cancelamento também deverá ser informado ao SIF de destino designado na GTA, além do OESA da UF de destino. Esse cancelamento deve ser informado com confirmação de recebimento por parte do destino, com evidência documental para fins auditáveis.

### **Base legal e documentos de referência**

- ▸ Decreto 5.741/2006
- ▸ Portaria SDA nº 365, de 16 de julho de 2021
- ▸ Ofício Circular Conjunto Nº 01/2021/DSA/DIPOA/SDA/MAPA
- ▸ Instrução Normativa nº 09, de 16 de junho de 2021

### **Disposições Gerais**

As sugestões para aprimoramento ou possíveis correções deste documento devem ser direcionadas ao Departamento responsável, para alinhamento das melhores práticas de mercado, legislação vigente e/ou regulamentações, que não tenham sido contempladas na versão vigente.

### **Histórico de revisão**

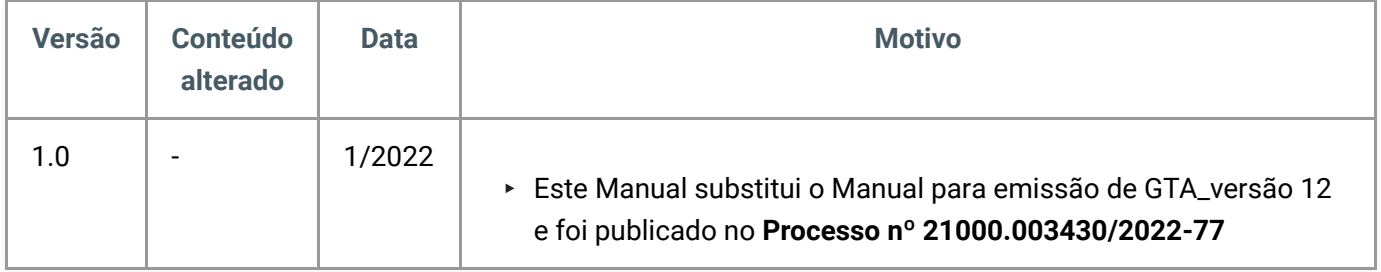

### **Anexos**

**ANEXO I – Orientações gerais para preenchimento da Guia de Trânsito Animal**

**Campo 1**: utilizar para movimentação de bovídeos (bovinos ou bubalinos). Marcar faixa etária correspondente e total geral de animais.

**Campo 2**: inserir a marca do rebanho (bovinos e bubalinos) utilizada pelo produtor.

**Campo 3**: utilizar para movimentação de aves. Marcar espécie, faixa etária, finalidade, sexo (não obrigatório) e total geral de animais.

**Campo 4**: utilizar para movimentação de suídeos. Marcar sexo, unidade de medida e total geral de animais.

**Campo 5**: utilizar para movimentação de espécies não definidas na guia. Marcar unidade de medida e total geral de animais. A espécie em questão deverá ser descrita no campo 10 (total por extenso).

**Campo 6**: utilizar para movimentação de caprinos. Marcar faixa etária e total geral de animais.

**Campo 7**: utilizar para movimentação de ovinos. Marcar faixa etária e total geral de animais.

**Campo 8**: utilizar para movimentação de eqüídeos. Marcar espécie, faixa etária e total geral de animais.

**Campo 9**: utilizar para movimentação de animais aquáticos. Marcar espécie, faixa etária, unidade de volume e total geral de animais. Quanto à unidade de volume empregar: *peso (Kg)* para espécies destinadas ao abate; *unidades* para espécies ornamentais; e número de volumes a ser transportado para alevinos.

**Campo 10**: utilizar para identificar a espécie a ser movimentada informando o total de animais.

**Campo 11**: utilizar para identificação da origem dos animais ou ovos férteis.

**Campo 12**: utilizar para identificação do destino dos animais ou ovos férteis.

**Campo 13**: marcar a finalidade a que se destinam os animais.

**Campo 14**: utilizar para identificação do meio de transporte a ser utilizado para a movimentação dos animais ou ovos férteis. Quando requerido, informar o número do lacre da carga do veículo transportador.

**Campo 15**: utilizar para informar as vacinas aplicadas e a data de sua última aplicação ou única aplicação quando for o caso.

**Campo 16**: informar a que exame os animais foram submetidos conforme a espécie. O correspondente atestado os acompanhará durante a movimentação. O campo certificação refere-se ao número da certificação conferida ao estabelecimento rural. Por exemplo, Granja de Reprodutores Suídeos Certificada, Estabelecimento certificado como livre de brucelose e tuberculose.

**Campo 17**: utilizar para informações relevantes cuja presença na guia seja fundamental para a movimentação animal ou para atender alguma exigência do Órgão Executor de Sanidade Agropecuária nas Unidades Federativas ou do MAPA.

**Campo 18**: identificação da Unidade Expedidora (carimbo ou identificação eletrônica).

**Campo 19**: informar emitente.

**Campo 20**: identificar o local de emissão da guia

**Campo 21**: espaço para o carimbo, conforme modelos definidos pela Instrução Normativa nº 18/2006 que aprova o modelo da GTA, e assinatura do emitente.

Distribuído por [Wiki.js](https://wiki.js.org/)